NExt ApplicationS of Quantum Computing

# <NE|AS|QC>

# D4.2 – QCCC alpha

#### Document Properties

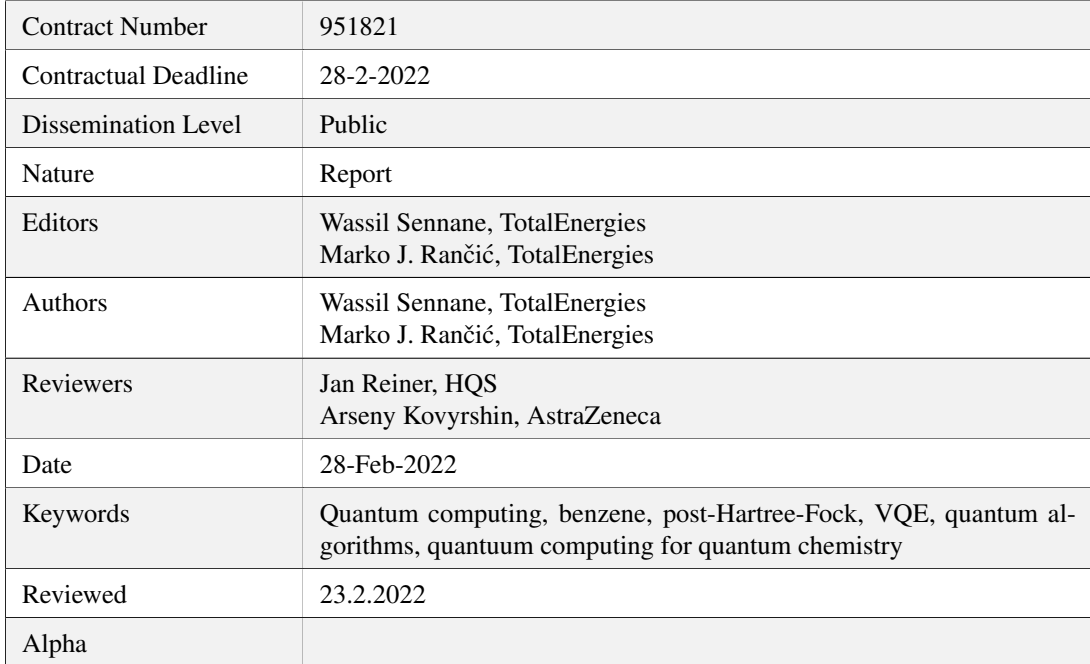

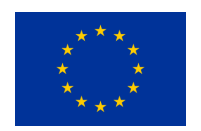

This project has received funding from the European Union's Horizon 2020 research and innovation programme under Grant Agreement No. 951821

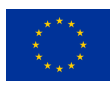

### **History of Changes**

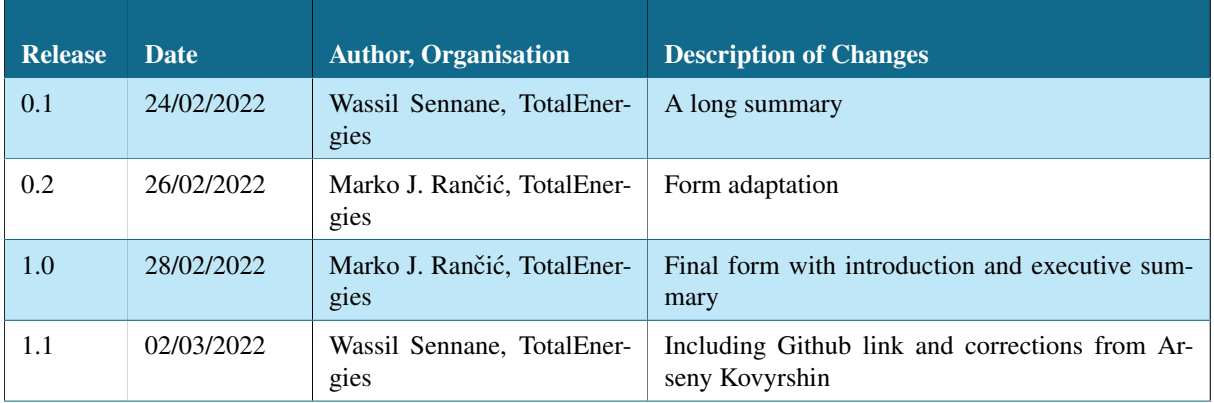

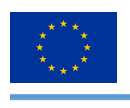

# **Table of Contents**

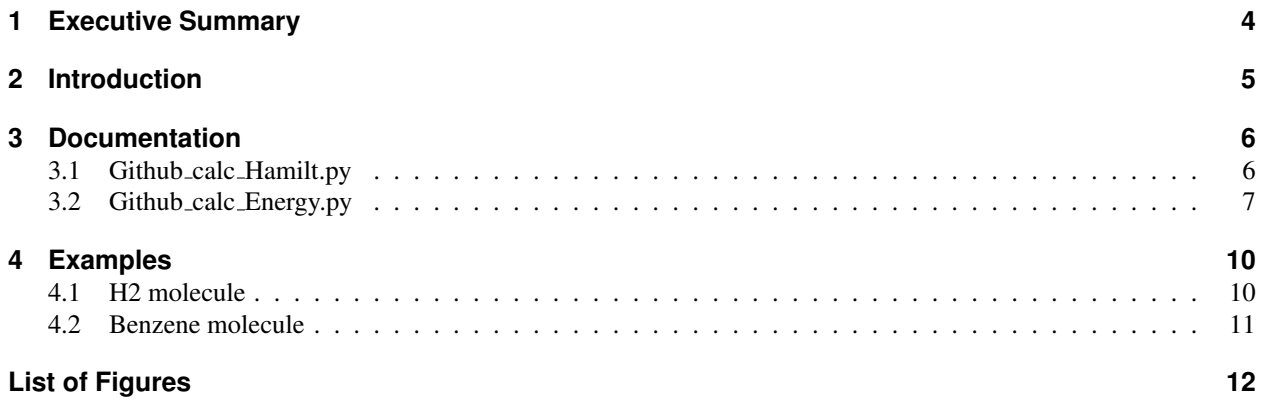

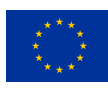

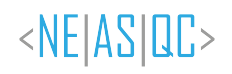

#### <span id="page-3-0"></span>**1 Executive Summary**

The code presented in this document allows for the calculation of the ground state energy of benzene under spatial deformations by using a state-of-the-art quantum computing methodology - the variational quantum eigensolver (VQE). Two types of quantum computing ansatze are implemented (the hardware efficient one and the qUCC). The code supports noisy simulations and three types of spatial deformations of the benzene molecule. The code is available on Github : [https://github.com/NEASQC/D4.2.](https://github.com/NEASQC/D4.2)

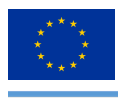

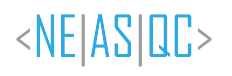

#### <span id="page-4-0"></span>**2 Introduction**

Quantum computing opens a new era of calculations thanks to quantum superposition and quantum entanglement. While classical computers handle binary information, quantum computers use entangled superposition of states as information carriers. Some algorithms, such as the well-known Grover algorithm and Shor's algorithm, will bring new efficient ways of solving complex problems if implemented on quantum computers. Moreover, the deepest understanding of complex molecules will become possible with new techniques such as the Quantum Phase Estimation (QPE) algorithm and the Variational Quantum Eigensolver algorithm (VQE). This new technology uses very fragile entangled states of the matter, which makes the management of multiple qubits without error correction difficult. As QPE requires quantum error correction we focus solely on the NISQ-friendly VQE.

There are in principle two approaches in which quantum computing is foreseen to bring value: through development of quantum inspired algorithms which are executed on quantum simulators and through algorithms which are executed on actual quantum hardware. Quantum simulators exploit advanced supercomputing platforms to emulate quantum-computing like environments. On the other hand the bottleneck in executing algorithms on actual hardware is quantum noise processes: qubit dephasing, qubit relaxation and readout errors. With two qubit error rates on the order of 1% the maximal number of two qubit gates applied in a circuit is a few hundred.

An open question remains: could any of these two approaches bring immediate value in treating problems beyond for instance very simple molecules? With this software deliverable we try to address these questions by developing a solver for benzene, a cyclic molecule with the formula  $C_6H_6$ .

In order to minimize the number of qubits required for a computation, we chose to work with the least computationally demanding basis - the sto-3g. In this basis, each H is represented with a 1s orbital, and each C is represented with  $1s, 2s, 2p_x, 2p_y, 2p_z$ . Therefore, the treatment of the entire molecule would require taking into account 36 orbitals, equivalently 72 spin orbitals for which 72 qubits would be required. Because simulating 72 qubits is beyond the simulation capabilities of our in-house Atos simulator, capable of simulating up to 35 qubits, our approach relies on a reduction of the size of the system via active space selection. Intensive numerical testing showed that those active spaces with an equal number of HOMO and LUMO orbitals lead to lower energies as opposed to active spaces with unequal numbers of HOMO and LUMO orbitals.

Figure 1 describes one of the three possible distorsions. All the distortions studied here have the same spacing between one carbon and its closest neighboring hydrogen atom. This distance is fixed at  $1.09 \text{ Å}$  as in the equilibrium conformation of benzene. Generally, all fixed parameters have their equilibrium value. The first distortion is a uniform deformation of the molecule (Figure 1 left), in which the distance between two neighboring carbon atoms  $R_1$  varies. In the second distortion, the variable parameter is the distance  $R_2$  between two opposite sides of the hexagon (Figure 1 center). The distance between the carbon atoms which belong to each of these sides does not vary. Moreover, the two carbon atoms which do not belong to one of these sides have their spacing fixed. During the distortion, these two carbon atoms are vertically halfway of the two sides. For the third distortion, the idea is to divide the benzene into 2 identical triplets of carbon-hydrogen pairs. Then, these two parts are laterally moved one from another by varying the parameter  $R_3$  (Figure 1 right).

<span id="page-4-1"></span>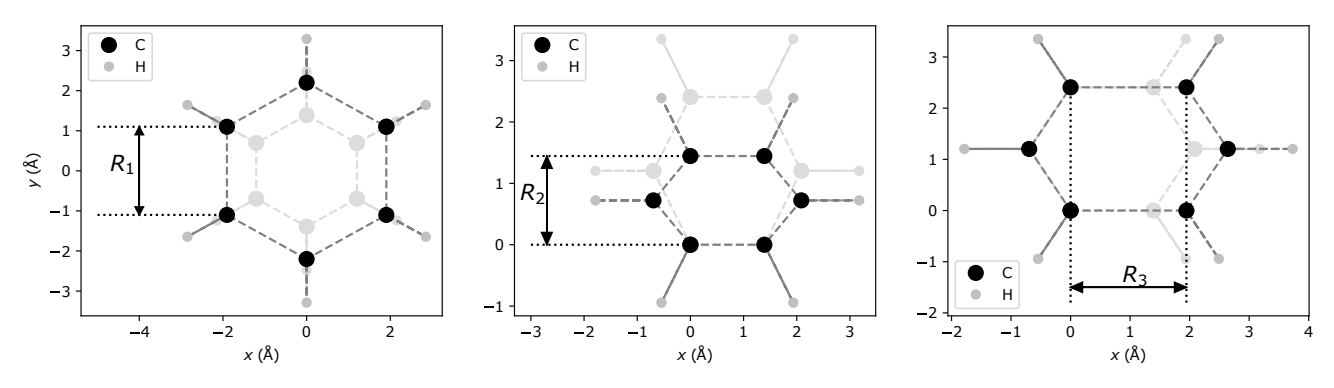

*Figure 1: The 3 types of distortions studied.*

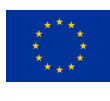

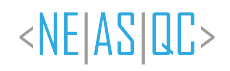

#### <span id="page-5-0"></span>**3 Documentation**

<span id="page-5-2"></span>This part briefly describes the github codes and their content. **mol** refers to a PySCF object built from a molecule, and m\_mol is its mean field. For example, in the H2 molecule case :

```
from pyscf import gto, scf
mol = gto.Mole()mol.verbose = 0mol.atom = f'H 0 0 0; H 0 0 0.7414'
mol.basis = 'sto-3g'mol.spin = \thetamol.build(0,0)m_{mol} = scf.RHF(mol)m mol.kernel()
```
*Figure 2: How to build a PySCF object*

#### <span id="page-5-1"></span>**3.1 Github calc Hamilt.py**

This section details the functions in *Github calc Hamilt.py*.

ob tb integ(mol, m mol) : function which takes as input a PySCF molecule and its mean field and returns the one-body and two-body integrals.

H with active space reduction(one body integ, two body integ, mol, m mol, nb homo, nb lomo): : This function needs as input the one-body integrals, the two-body integrals, the PySCF object with the mean field of a molecule and the number of homo and lomo. The function returns :

- H active : ElectronicStructureHamiltonian object containing the Hamiltonian of the molecule after active space reduction.
- active inds : List that contains the indices of active orbitals
- occ inds : List that contains the indices of occupied (frozen) orbitals
- noons : List of natural orbital occupation numbers of the molecule, computed with CISD method.
- orbital energies : list of energies of each orbital
- nels : total number of electrons

save H into dict(l1, save filename, mol, m mol, nb homo, nb lomo, calc E exact) : The purpose of this function is, by using ob the integ and H with active space reduction, to build and save directly the Hamiltonian of a molecule in a file. As the final goal is to obtain ground state energy curves, this function takes as input a varying parameter l1, the name of the saved file, the PySCF object with its mean field and the number of homo and lomo. calc E exact is False by default : a True value implies the calculation of the exact lowest eigenvalue of the Hamiltonian with a numerical diagonalization. This function returns :

- dic H save : dictionary, saved in *save filename.H.pickle* with :
	- 1st key : varying parameter l1 (e.g. : bond length of the molecule)

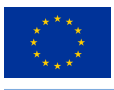

- 2nd key : chemical basis set
- 3rd key : nb homo
- 4th key : nb lomo
- Then :
	- \* H active : ElectronicStructureHamiltonian object containing the Hamiltonian of the molecule after active space reduction.
	- \* active inds : List that contains the indices of active orbitals
	- \* occ inds : List that contains the indices of occupied (frozen) orbitals
	- \* noons : List of natural orbital occupation numbers of the molecule, computed with CISD method.
	- \* orbital energies : list of energies of each orbital
	- \* nels : total number of electrons

display full hamilt(dic H) : This function takes as input a dictionary of Hamiltonians built by save H into dict and displays all the computations done.

build benz dist 1(alpha, basis) : This function builds a benzene molecule under distortion 1 (cf publication), with alpha as varying parameter and basis as chemical basis set. The function returns a PySCF object and its mean field.

build benz dist 2(alpha, basis) : This function builds a benzene molecule under distortion 2 (cf publication), with alpha as varying parameter and basis as chemical basis set. The function returns a PySCF object and its mean field.

build benz dist 3(alpha, basis) : This function builds a benzene molecule under distortion 3 (cf publication), with alpha as varying parameter and basis as chemical basis set. The function returns a PySCF object and its mean field.

full hamilt computation(dist, alpha, basis, nb homo, nb lomo, calc E exact) : The purpose of this function is to compute the Hamiltonian of benzene under spatial deformations and save it into a file. This functions takes as input the distortion dist to apply, alpha the distortion parameter, basis the chemical basis set, and nb homo and nb homo the number of homo and lomo. calc E exact is False by default : a True value implies the calculation of the exact lowest eigenvalue of the Hamiltonian with a numerical diagonalization. The function uses the previous functions to save the corresponding Hamiltonian in *benzene dist*{dist}*.H.pickle*.

#### <span id="page-6-0"></span>**3.2 Github calc Energy.py**

This section details the functions in *Github calc Energy.py*.

HE circuit for ansatz(theta, nbqbits) : function which takes as input a list of parameters (theta) and the number of qubits of the Hamiltonian one wants to estimate (nbqbits). The function returns Qrout, an object containing  $|\psi(\theta)\rangle$ built with the Hardware-efficient method v5 (cf publication).

fun HE ansatz(H active sp, theta, nbshots, qpu) : This function needs as input a SpinHamiltonian object (H active sp), a list of parameters (theta), nbshots the number of shots for quantum measurement and qpu the quantum processing unit used. The function returns an estimation of  $\langle \psi(\theta) | \mathbf{H} \rangle$  active sp  $|\psi(\theta)\rangle$  with nbshots shots, and  $|\psi(\theta)\rangle$  built with the Hardware-efficient method v5 (cf publication).

vqe he calc(H active sp, d, nbshots) : This function needs as input a SpinHamiltonian (H active sp), the depth of the quantum circuit **d** and **nbshots** the number of shots for quantum measurement. The function returns, with  $|\psi(\theta)\rangle$ built with the Hardware-efficient method v5 (cf publication) with a depth **d** :

 $E = \min_{\theta} \bra{\psi(\theta)}|\textbf{H}\text{.active\_sp}\ket{\psi(\theta)}$ 

The initial guess of  $\theta$  is chosen randomly. The optimizer is COBYLA, with a maximum of 1000 steps.

ucc ansatz calc(H active, active inds, occ inds, noons, orbital energies, nels) : This functions requires :

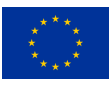

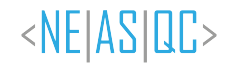

- H active : ElectronicStructureHamiltonian object containing the Hamiltonian of the molecule after active space reduction.
- active inds : List that contains the indices of active orbitals
- occ inds : List that contains the indices of occupied (frozen) orbitals
- noons : List of natural orbital occupation numbers of the molecule, computed with CISD method.
- orbital energies : list of energies of each orbital
- nels : total number of electrons

The function returns **H** active sp the Jordan-Wigner Hamiltonian, **qprog** an object containing  $|\psi \theta \rangle$  built with the qUCC method, and theta<sub>-0</sub> the initial guess of parameters.

fun qucc ansatz(H active sp, qrout, theta, nbshots) : This function needs as input a SpinHamiltonian (H active sp), qrout the object containing  $|\psi\rangle$  built with the qUCC method, theta a list of parameters and nbshots the number of shots for quantum measurement. The function returns an estimation of  $\langle \psi(\theta) | \mathbf{H} \rangle$  active sp  $|\psi(\theta)\rangle$  with **nbshots** shots, and  $|\psi(\theta)\rangle$  built with the qUCC method.

 $vq$ e ucc calc(H active sp, qprog, theta 0, nbshots) : This function needs as input a SpinHamiltonian (H active sp), **qprog** the object containing  $|\psi\rangle$  built with the qUCC method, **theta 0** the initial guess of parameters and **nbshots** the number of shots for quantum measurement. The function returns, with  $|\psi(\theta)\rangle$  built with the qUCC method :

$$
E = \min_{\theta} \langle \psi(\theta) | | \mathbf{H}\text{-active}.\mathbf{sp} | \psi(\theta) \rangle
$$

save E into dict(11, save filename, mol, m mol, nb homo, nb lomo, calc E exact) : The purpose of this function is to use VQE on Hamiltonian previously computed with **Github<sub>-calc</sub> Hamilt.py**, and save the result in a new file. The function requires :

- 11 : varying parameter
- hamilt filename : filename that contains the Hamiltonian
- save\_filename : filename for saving
- mol, m\_mol : PySCF molecule with its mean field
- nb\_homo, nb\_lomo : number of homo and lomo
- ansatz : choice of the method to create the quantum circuit (qUCC or HE)
- nbshots : number of shots for quantum measurement
- d : depth or number of parametrized layers of the circuit (only for HE)
- N\_trials : number of times one wants to repeat the VQE algorithm.

#### The function returns :

- dic E save : dictionary, saved in *save filename.E.pickle* with :
	- 1st key : varying parameter l1 (e.g. : bond length of the molecule)
	- 2nd key : chemical basis set
	- 3rd key : nb homo
	- 4th key : nb lomo
	- Then :
		- \* HF : Hartree-Fock energy.
		- \* VQE : VQE energies
			- $\cdot$  qUCC  $\rightarrow$  **nbshots**  $\rightarrow$  list with **N\_trials** of VQE energies
			- $\cdot$  HE  $\rightarrow$  **nbshots**  $\rightarrow$  d  $\rightarrow$  list with **N\_trials** of VQE energies

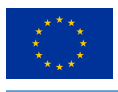

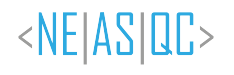

display full energies(dic E) : This function takes as input a dictionary of energies built by save E into dict and displays all the computations done. This function uses the function display\_results.

build benz dist 1(alpha, basis) : This function builds a benzene molecule under distortion 1 (cf publication), with alpha as varying parameter and basis as chemical basis set. The function returns a PySCF object and its mean field.

build benz dist 2(alpha, basis) : This function builds a benzene molecule under distortion 2 (cf publication), with alpha as varying parameter and basis as chemical basis set. The function returns a PySCF object and its mean field.

build benz dist 3(alpha, basis) : This function builds a benzene molecule under distortion 3 (cf publication), with alpha as varying parameter and basis as chemical basis set. The function returns a PySCF object and its mean field.

full energy computation(dist, alpha, basis, nb homo, nb lomo, calc E exact) : The purpose of this function is to compute the ground state energy of benzene under spatial deformations and save it into a file. This functions takes as input the distortion dist to apply, alpha the distortion parameter, basis the chemical basis set, and nb homo and nb lomo the number of homo and lomo. ansatz is the method used to create the quantum circuit (qUCC or HE), nbshots is the number of shots for quantum measurement, d is the depth or number of parametrized layers of the circuit (only for HE) and N<sub>-trials</sub> is the number of times one wants to repeat the VQE algorithm. The function uses the previous functions to load the Hamiltonians in *benzene dist*{dist}*.H.pickle*. and to save the corresponding dictionary of VQE energies in *benzene dist*{dist}*.E.pickle*.

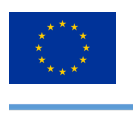

#### <span id="page-9-0"></span>**4 Examples**

#### <span id="page-9-1"></span>**4.1 H2 molecule**

Figure [3](#page-9-2) shows how to obtain the ground state energy curve of H2 molecule with the previous functions.

```
from pyscf import gto, scf
1_R = list(np.linalg(0.2, 2, 10)) + [5]for R H2 in 1 R:
   mol = gto.Mole()mol.atom = f'H \theta \theta \theta; H \theta \theta {R_H2}'
   mol.basis = 'sto-3g'mol.spin = 0mol.build(0,0)m \text{ mol} = \text{scf.RHF}(mol)m mol.kernel()
   save filename = 'test_github_neasqc.H2'
   nb lumo = 1
   nb_{homo} = 1dic_H_save = save_H_into_dict(R_H2, save_filename, mol, m_mol, nb_homo, nb_lumo)
   hamilt_filename = 'test_github_neasqc.H2.H.pickle'
   save_filename = 'test_github_neasqc.H2'
   dic E save = save E into dict(R H2, hamilt filename, save filename, mol, m mol,
                                nb homo, nb lumo, ansatz="qUCC", nbshots=0, d=1, N trials=1)
   dic_E_save = save_E_into_dict(R_H2, hamilt_filename, save_filename, mol, m_mol,
                                nb_homo, nb_lumo, ansatz="HE", nbshots=0, d=1, N_trials=1)
   1 HF, 1 qUCC, 1 HE = [], [], []
for R_H2 in dic_E_save:
   E_HF = dic_E_save[str(R_H2)]['sto-3g'][str(nb_homo)][str(nb_lumo)]['HF']
   1 HF.append(E HF)
   E_qucc = dic_E_save[str(R_H2)]['sto-3g'][str(nb_homo)][str(nb_lumo)]['VQE']['qUCC']['0']
   1 qUCC.append(E qucc)
   E_HE = dic_E_save[str(R_H2)]['sto-3g'][str(nb_homo)][str(nb_lumo)]['VQE']['HE']['0']['1']
   1_HE.append(E_HE)
```
*Figure 3: How to obtain the ground state energy curve of H2 molecule with Github calc Hamilt.py and Github calc Energy.py*

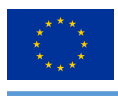

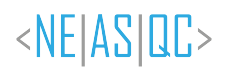

#### <span id="page-10-0"></span>**4.2 Benzene molecule**

Figure [4](#page-10-1) shows results that can be obtained with our code. Our formalism allows us to obtain the ground state energy and particle number of benzene under spatial deformations (Fig. 3 (a)). Furthermore, by comparing Figure [4](#page-10-1) (b) and (c) we see that our code managed to produce the correct behavior of the aromatic molecule - benzene has 6  $p<sub>z</sub>$  orbitals which are separated from the other deeper lying orbitals. Such orbitals in aromatic molecules suffices to describe the relevant physics and chemistry. Also the quantum computing methodology (Figure [4](#page-10-1) (b)) is superior to MP2, CISD and CCSD (Figure [4](#page-10-1) (d)) in predicting orbital occupancy - the molecule is further distorted according to the scheme in Figure [4](#page-10-1) (a) 6 identical  $C - H$  radicals should be created with equal orbital occupancy - quantum computing manages to capture this.

Finally, the energy curves of the quantum computing methodology remain physical with both the hardware efficient and the qUCC ansatz - most classical methodologies fail in describing the effect of distorsion. Classical benchmarks are obtained with PySCF.

This work is part of a paper in the process of submission.

<span id="page-10-1"></span>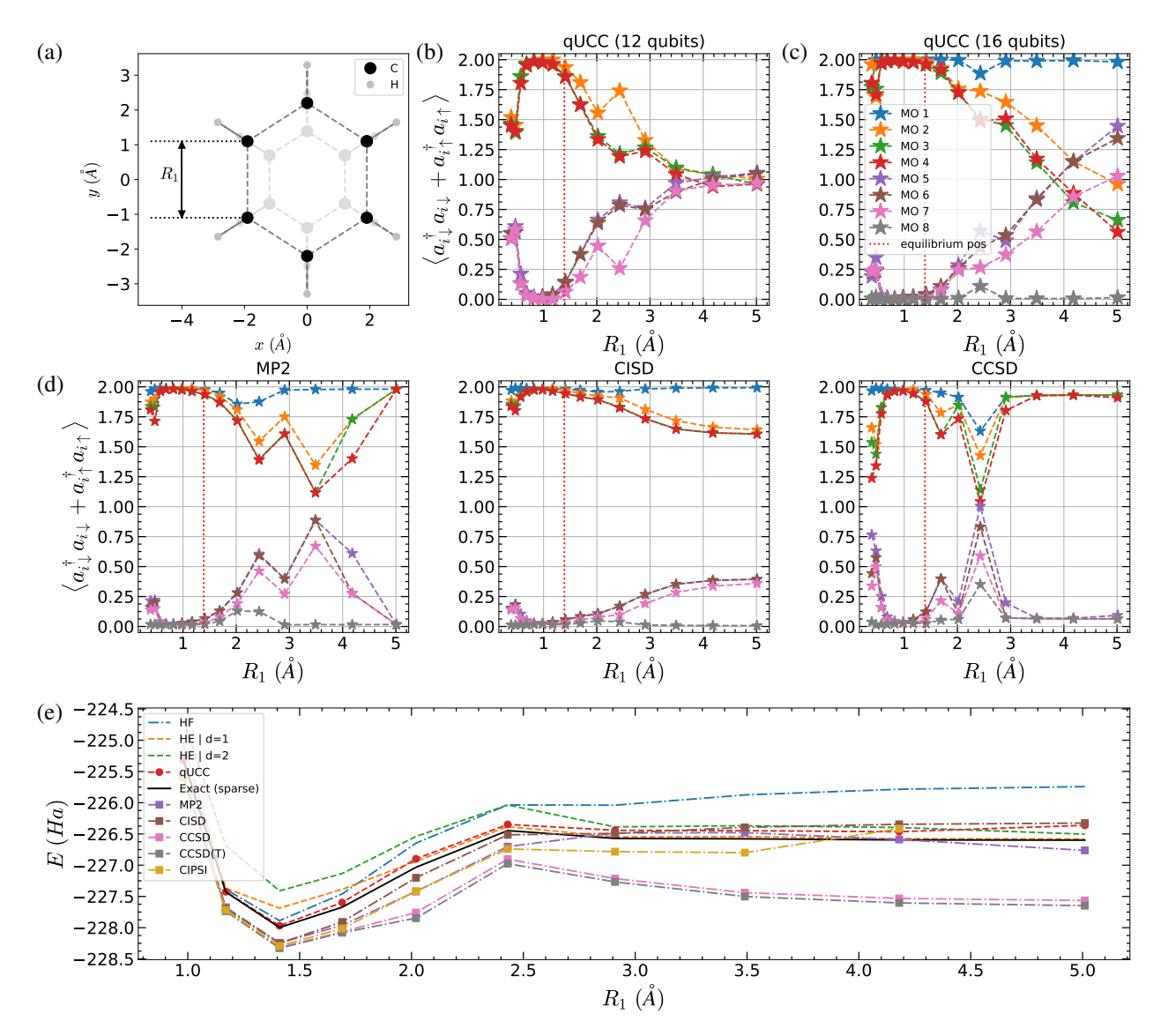

*Figure 4: (a) Distortion of benzene, then orbital occupation number obtained with (b) 12 qubits and (c) 16 qubits qUCC method, and (d) estimating orbital occupation numbers with different classical methodologies. Finally (e) shows the energy obtained with different methodologies. The qUCC energy results are performed with orbital freezing with 16 qubits. The "Exact (sparse)" curve is obtained with diagonalizing 16 qubits Hamiltonians.*

<span id="page-11-0"></span>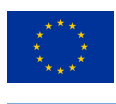

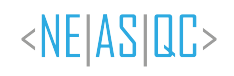

## **List of Figures**

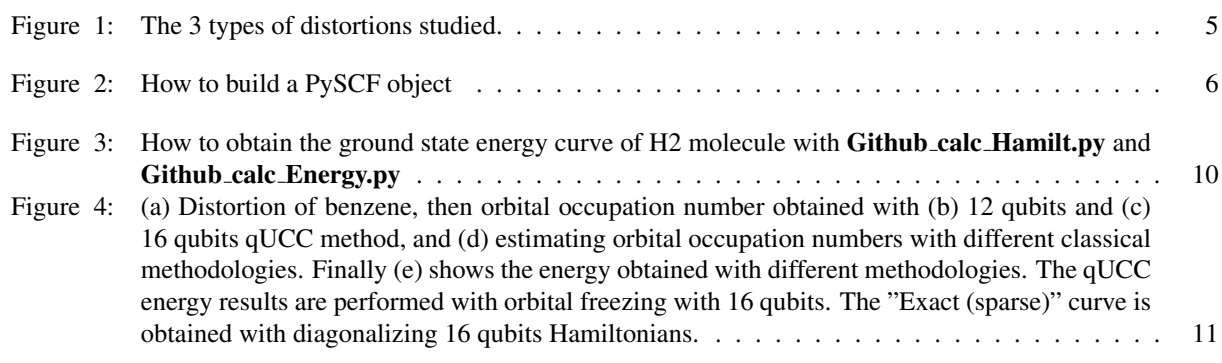